# **Courriel Web**

Le courriel web est une interface vous permettant de vous connecter à votre compte courriel et d'y effectuer toutes les opérations courantes telles qu'envoyer un courriel, lire ses courriels, gérer sa liste de contacts, etc. L'avantage, c'est que vous pouvez y accéder où que vous soyez, comme pour les webmails bien connus que sont Gmail, Yahoo! et Hotmail.

### **Se connecter au Courriel Web**

Le courriel web est accessible à l'adresse :

votredomaine.ext/**webmail**

Vous pouvez aussi utiliser notre adresse, ça fonctionne aussi :

• [kajoom.ca/webmail](http://kajoom.ca/webmail)

Pour se connecter, vous aurez besoin de votre **adresse courriel complète** en guise de nom d'utilisateur, et de votre **mot de passe**.

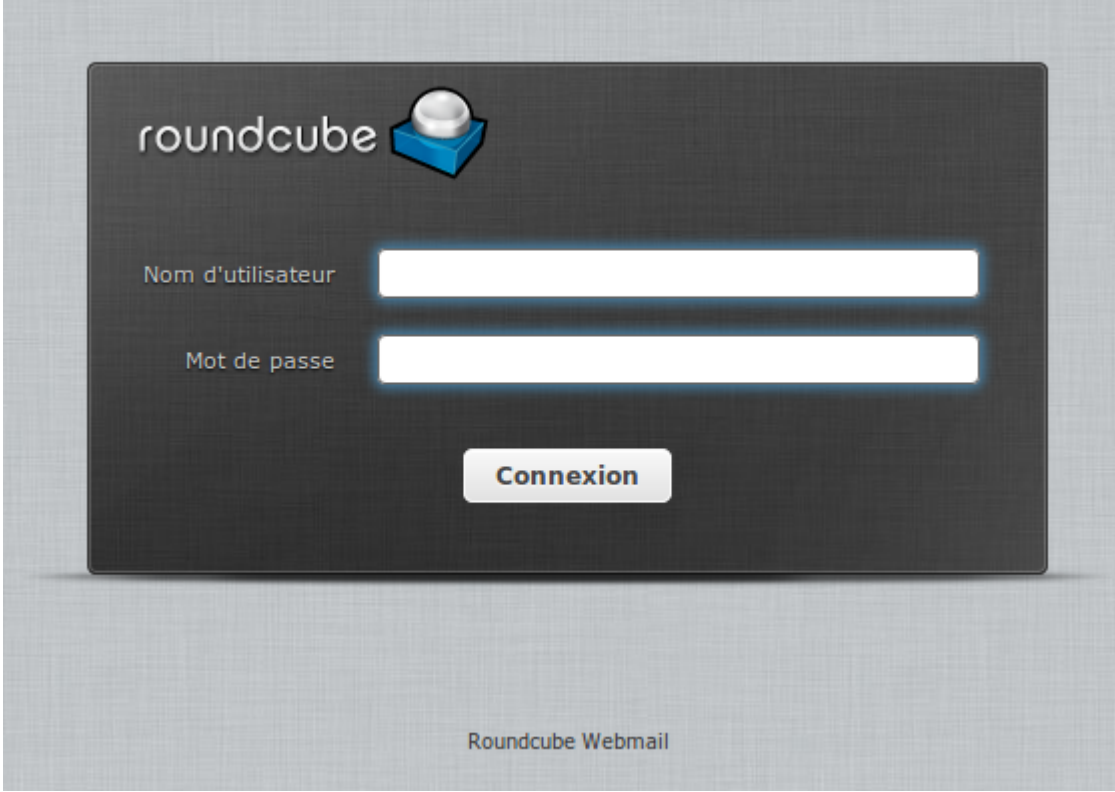

### **Gestion des Contacts**

#### [Gestion des Contacts](https://wiki.kajoom.ca/courriel/courriel_web/contacts/start) :

[Utiliser les Groupes de Contacts](https://wiki.kajoom.ca/courriel/courriel_web/contacts/utiliser_les_groupes)

## **Voir aussi**

- [Courriel](https://wiki.kajoom.ca/courriel/start)
- [Hébergement Web](https://wiki.kajoom.ca/hebergement_web/start)

### **Service relié**

• [kajoom.ca/services/hebergement](http://kajoom.ca/services/hebergement)

From: <https://wiki.kajoom.ca/> - **Documentation de KAJOOM**

Permanent link: **[https://wiki.kajoom.ca/courriel/courriel\\_web/start?rev=1414991733](https://wiki.kajoom.ca/courriel/courriel_web/start?rev=1414991733)**

Last update: **2014/11/03 00:15**

 $\pmb{\times}$